# Let's get started

| all Carios 🕈 | 233            | ₹ 80% <b>(</b> ) |  |
|--------------|----------------|------------------|--|
|              | DCD<br>Ietgear |                  |  |
|              |                |                  |  |

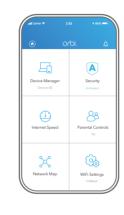

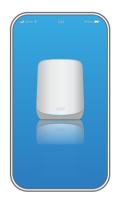

Launch the Orbi app

Launch the NETGEAR Orbi app.

Add the Orbi satellite

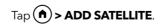

ll the Orbi estall

Install the Orbi satellite

Follow the prompts to install.

#### Contents

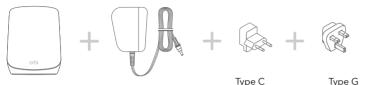

Orbi satellite

Power adapter (varies by region)

dapter plug adapters region) (for most of Europe)

Type G plug adapters ) (for the UK)

## Support and Community

Visit <u>netgear.com/support</u> to get your questions answered and access the latest downloads.

You can also check out our NETGEAR Community for helpful advice at community.netgear.com.

### Regulatory and Legal

For regulatory compliance information including the EU Declaration of Conformity, visit <u>https://www.netgear.com/about/regulatory/</u>.

See the regulatory compliance document before connecting the power supply.

October 2021

#### Overview

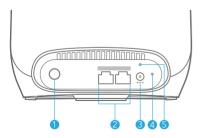

- Sync button
- Ethernet ports
- Power connector
- Reset button
- Power LED

© NETGEAR, Inc., NETGEAR and the NETGEAR Logo are trademarks of NETGEAR, Inc. Any non-NETGEAR trademarks are used for reference purposes only.

#### NETGEAR INTERNATIONAL LTD

Floor 1, Building 3, University Technology Centre Curraheen Road, Cork, T12EF21, Ireland

#### NETGEAR

NETGEAR, Inc. 350 East Plumeria Drive San Jose, CA 95134, USA

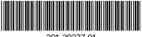

201-29277-01